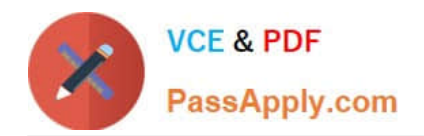

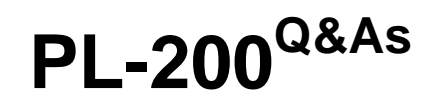

Microsoft Power Platform Functional Consultant

# **Pass Microsoft PL-200 Exam with 100% Guarantee**

Free Download Real Questions & Answers **PDF** and **VCE** file from:

**https://www.passapply.com/pl-200.html**

100% Passing Guarantee 100% Money Back Assurance

Following Questions and Answers are all new published by Microsoft Official Exam Center

**C** Instant Download After Purchase

**83 100% Money Back Guarantee** 

365 Days Free Update

800,000+ Satisfied Customers

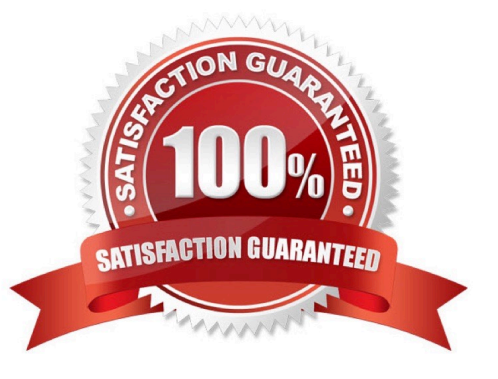

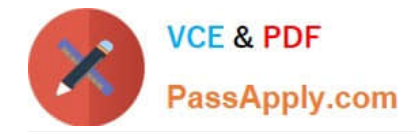

### **QUESTION 1**

On a Contact record, a user creates a Note record that contains the word running.

One week later, the user reports that they cannot find the Contact record associated with the Note record.

You need to find the Note record.

Solution: Use Relevance Search to search for the word run.

Does the solution meet the goal?

A. Yes

B. No

Correct Answer: A

Relevance Search brings the following benefits: Finds matches to any word in the search term in any field in the entity. Matches may include inflectional words, like "stream," "streaming," or "streamed." Includes the ability to search documents found in Notes and Attachments on Emails and Appointments

Reference: https://docs.microsoft.com/en-us/power-platform/admin/configure-relevance-search-organization#what-isrelevance-search

### **QUESTION 2**

#### HOTSPOT

You need to design the FAQ solution to handle unknown responses.

Which component should you use? To answer, select the appropriate options in the answer area.

NOTE: Each correct selection is worth one point.

Hot Area:

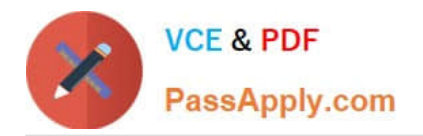

# **Answer Area**

# **Action**

# **Function**

Create a new collection variable.

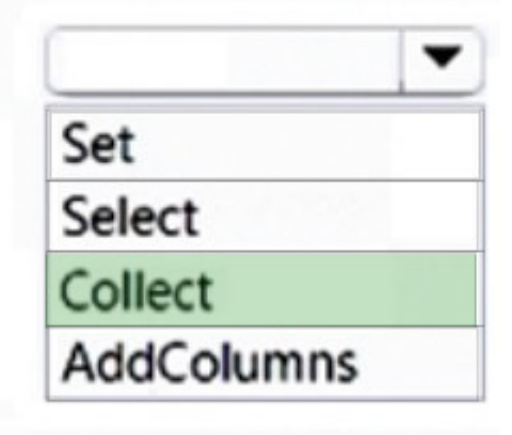

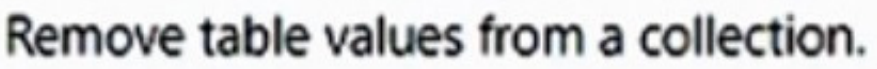

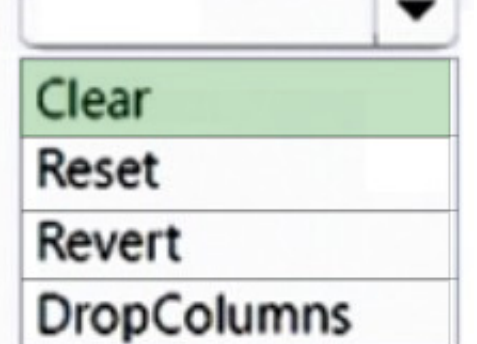

Correct Answer:

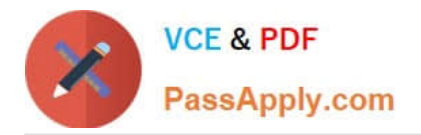

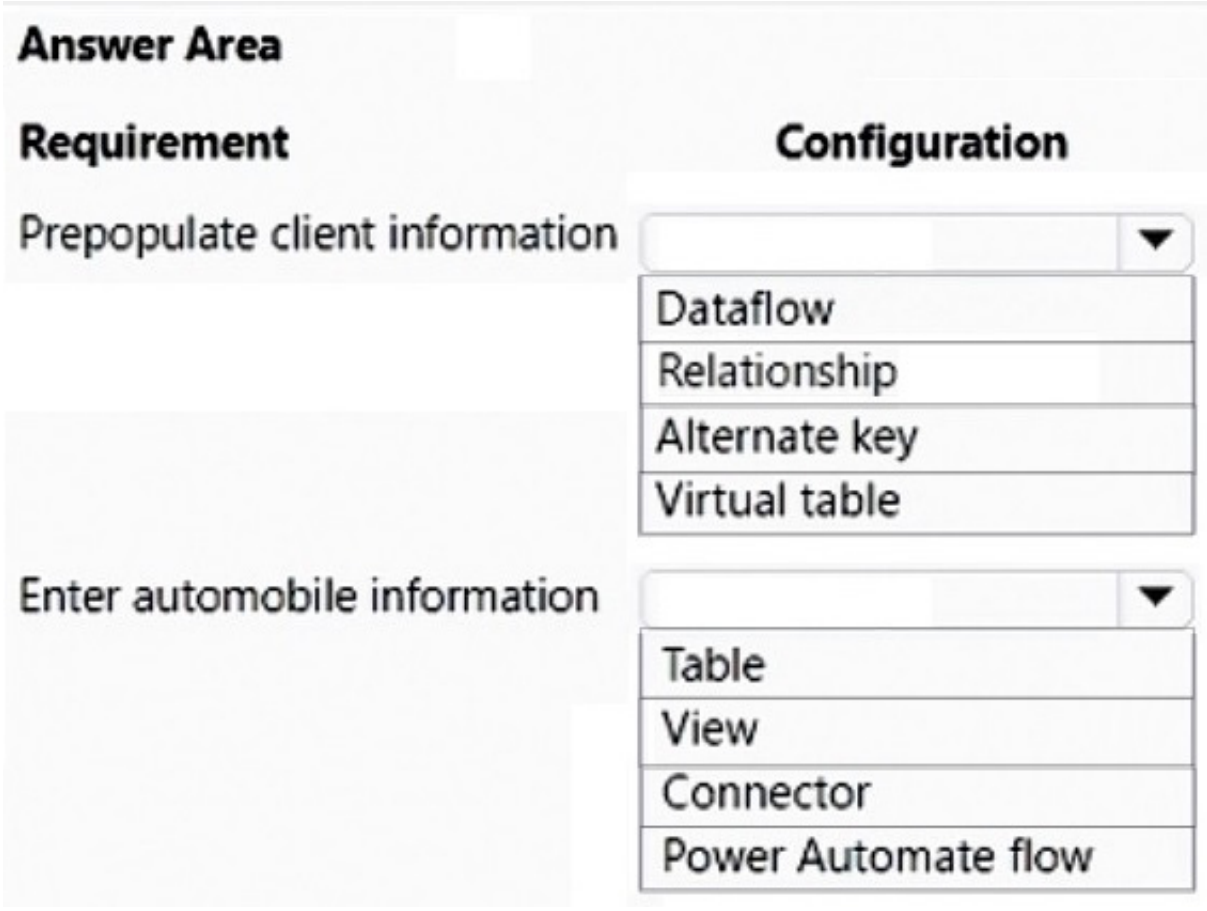

Reference: https://docs.microsoft.com/en-us/power-virtual-agents/advanced-hand-off

### **QUESTION 3**

A company uses a Dataverse environment. The environment is accessed from canvas and model-driven apps.

The Dataverse environment contains a table that has the following columns:

Name

Company

Contacted On

The company requires that the table not contain any duplicate rows when users create data in the environment.

You need to implement a solution that meets the requirement.

Solution: Create an alternate key for the columns.

Does the solution meet the goal?

A. Yes

B. No

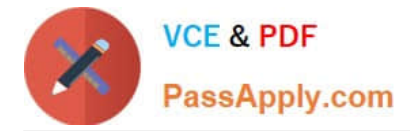

#### Correct Answer: A

#### Explanation:

Alternate keys are useful for integration projects, when you need to bring into Dynamics data from an existing database into your Dataverse (Dynamics 365, Dynamics CRM, Common Data Service).

A Dataverse column will be set as carrying a unique value for each record.

Reference:

https://nplima.medium.com/alternate-key-duplicates-in-dataverse-478522858202

#### **QUESTION 4**

A company has a custom website.

You need to embed a Power Virtual Agents chatbot into the website.

What should you use?

- A. Webpage URL
- B. Form ID
- C. Bot ID
- D. IFrame
- Correct Answer: D

Reference: https://docs.microsoft.com/en-us/power-virtual-agents/publication-connect-bot-to-web-channels

### **QUESTION 5**

HOTSPOT

You ate a Dynamics 365 help desk administrator

You need to create a dashboard that displays information on help desk cases that ate handled each week. Which dashboard components should you use? To answer, select the appropriate options in the answer area.

NOTE: Each correct selection is worth one point.

Hot Area:

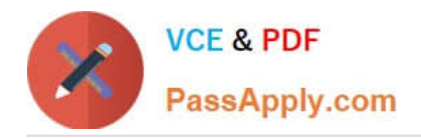

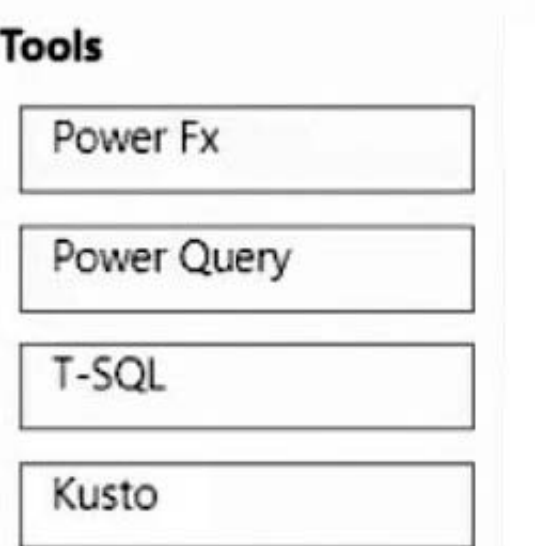

## **Answer Area**

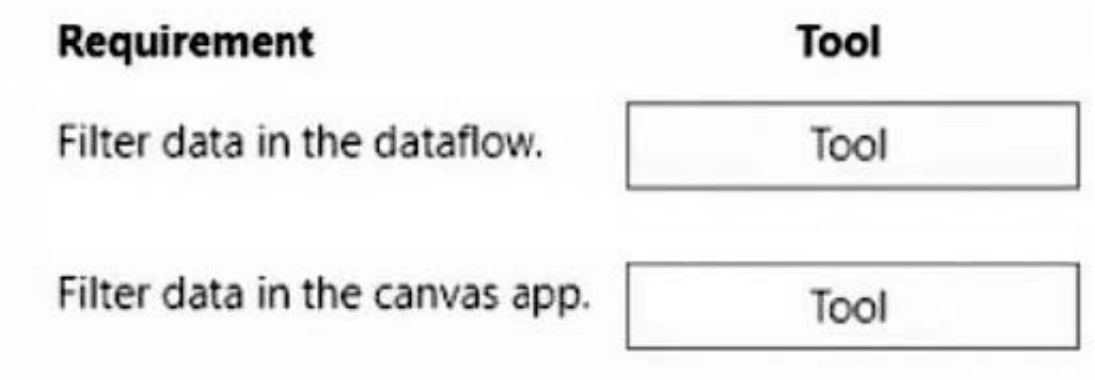

Correct Answer:

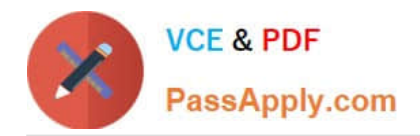

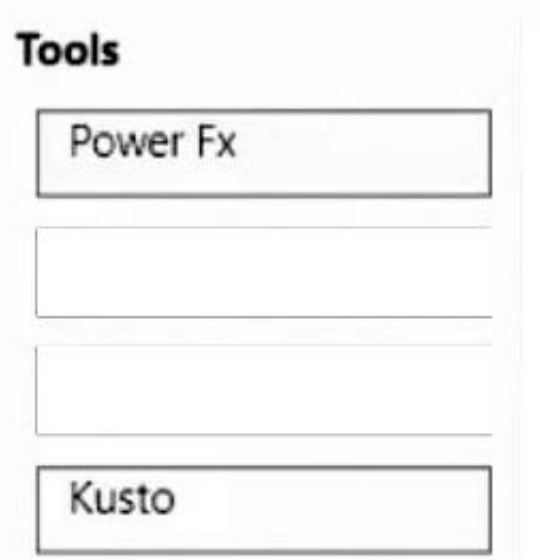

## **Answer Area**

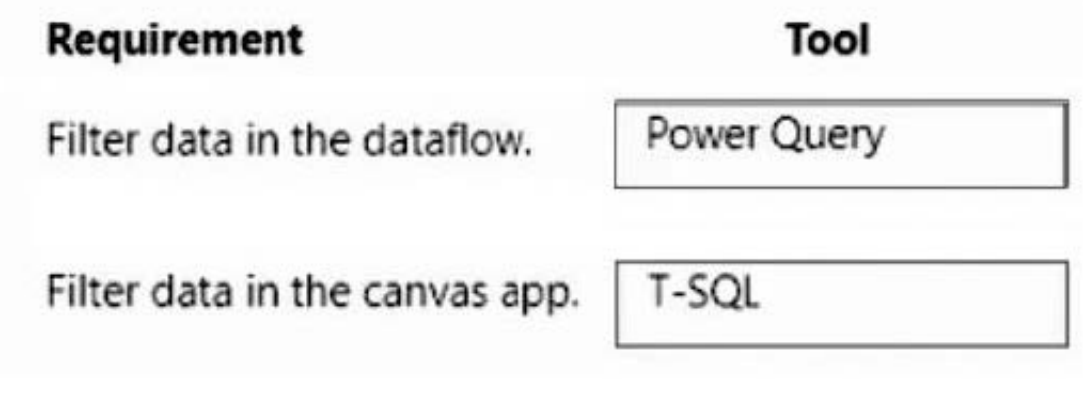

System Personal Personal Personal System https://docs.microsoft.com/en-us/dynamics365/customerengagement/basics/add-edit- power-bi-visualizations-dashboard

[PL-200 VCE Dumps](https://www.passapply.com/pl-200.html) [PL-200 Study Guide](https://www.passapply.com/pl-200.html) [PL-200 Exam Questions](https://www.passapply.com/pl-200.html)